# **BLOCKCHAIN TUTORIAL 23**

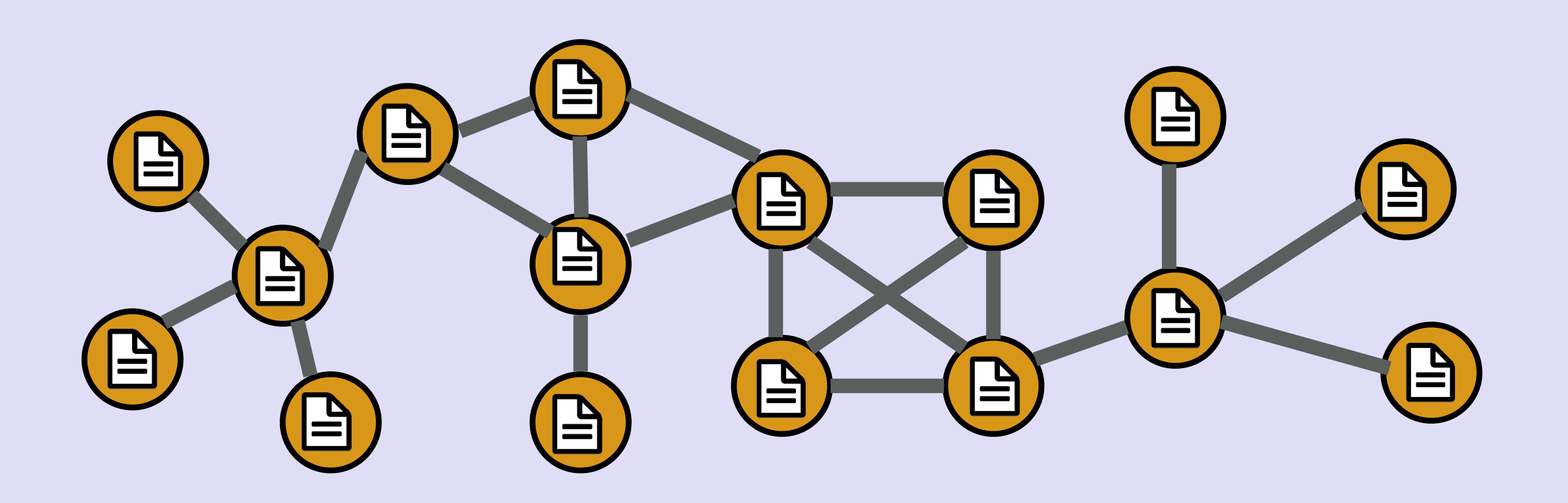

mobilefish.com

# Ledger

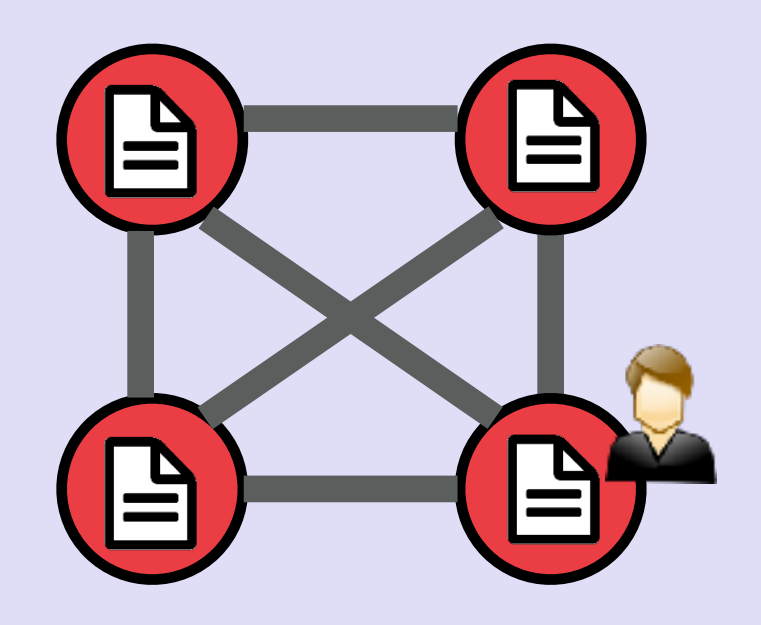

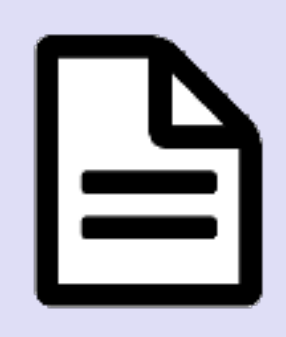

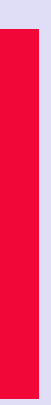

### CASH PAYMENT (DO NOT USE)

party is involved.

#### mobilefish.com

#### • Bob is paying Alice \$ 4.00 for her plant. This transaction is not recorded and no third

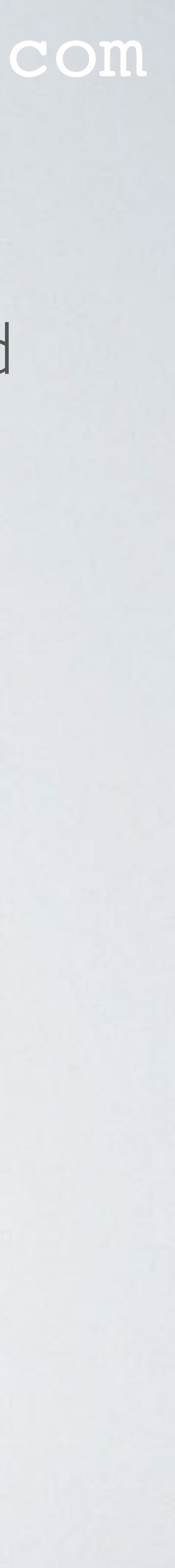

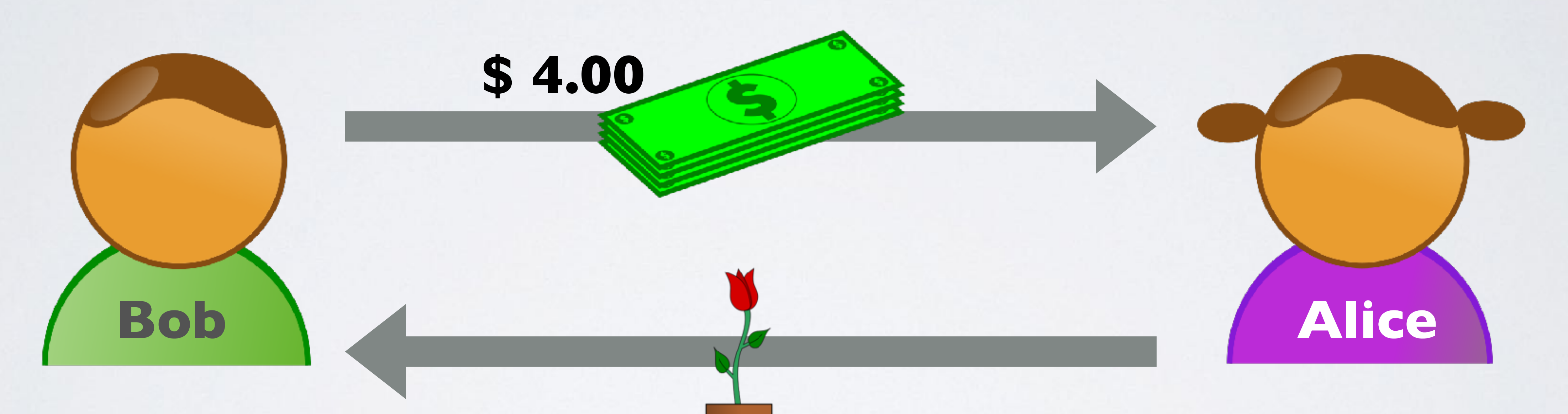

### DO NOT USE

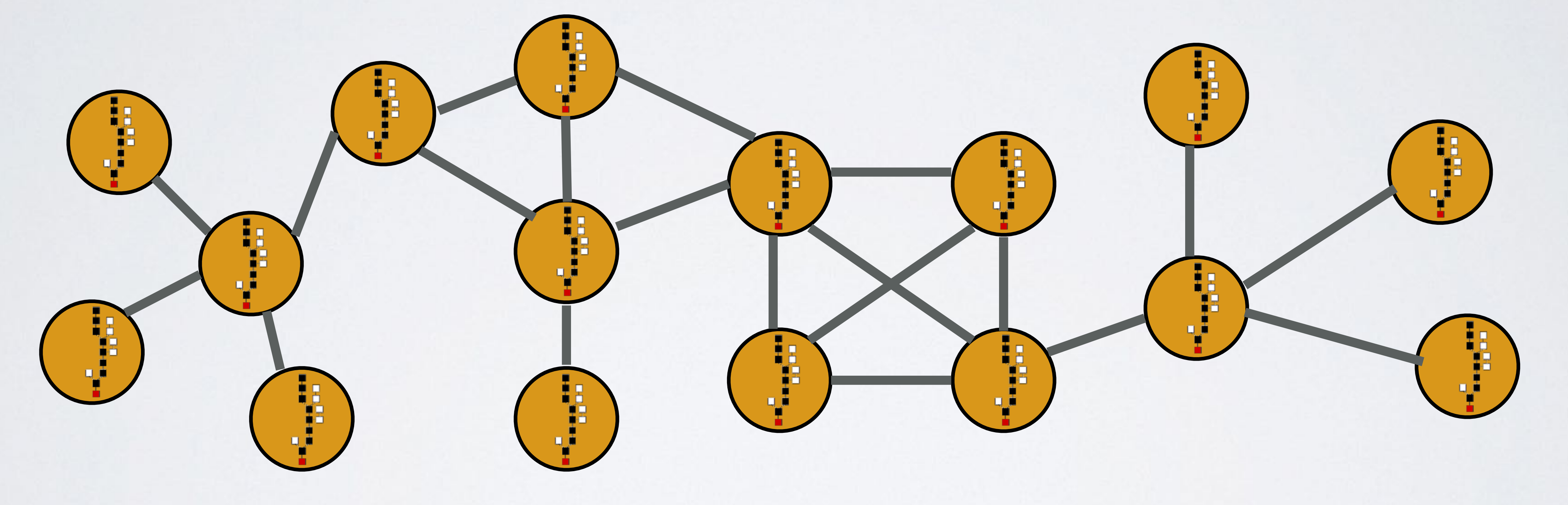

#### mobilefish.com

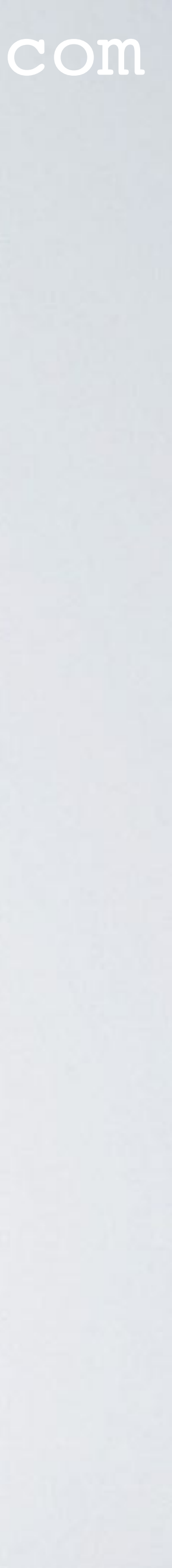

## CENTRALISED DATABASE (DO NOT USE)

#### mobilefish.com

### **Bob** 637583545  $-4.00$

## **Alice** 128867734

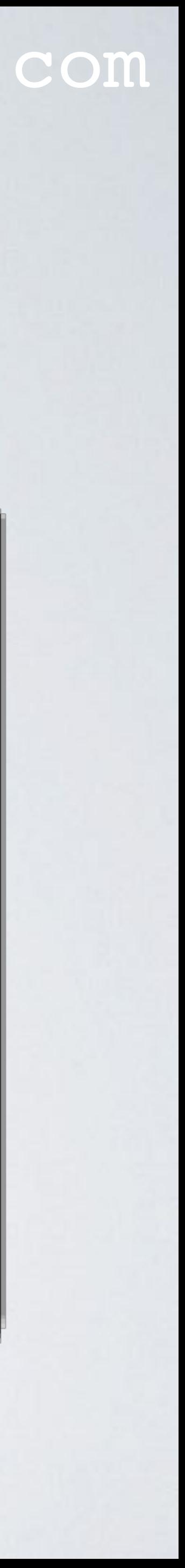

- In the previous Bank example the recorded information were financial transactions.
- In the Bank example a centralised database or ledger is used and only the Bank has access to this database.

mobilefish.com

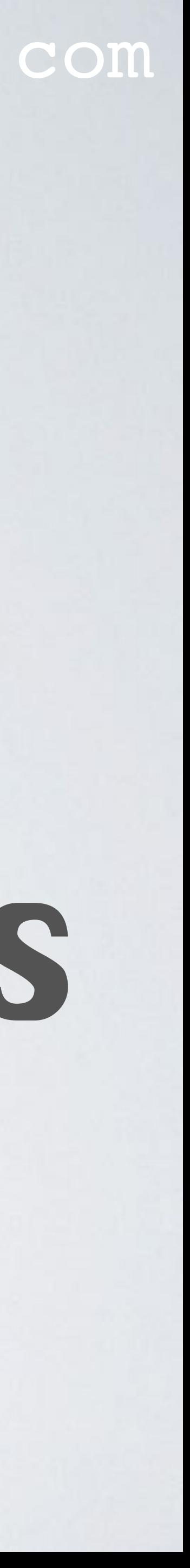

# A ledger is a kind of database where confirmed transactions are recorded

### CENTRALISED DATABASE

#### mobilefish.com

• Bob is purchasing a product from Alice's shop. He is making an online transaction. The Bank subtract \$4.00 from Bob's bank account and add \$4.00 to Alice's account. The Bank records these transactions in a centralised database also known as a ledger.

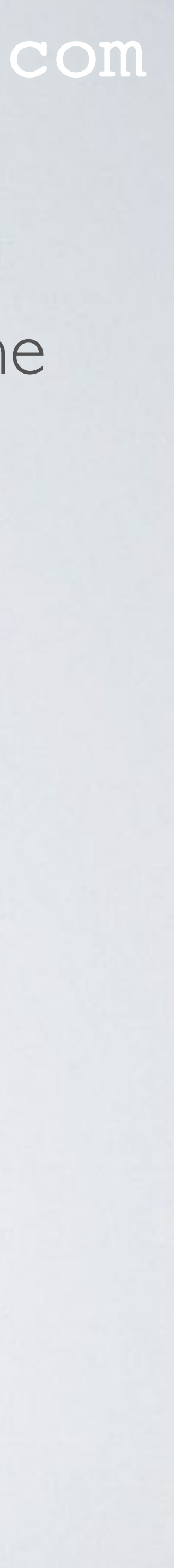

- 
- Only the Bank (trusted third party) has access to this ledger.

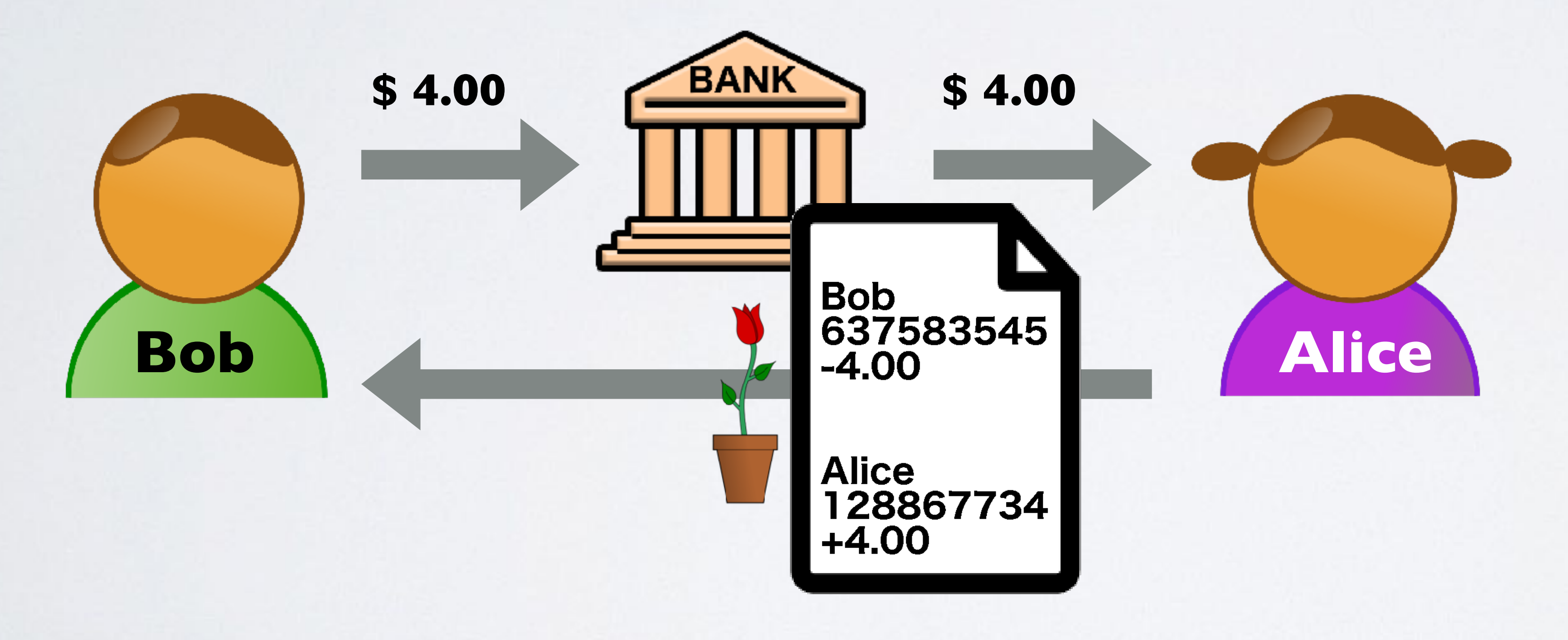

### DISTRIBUTED LEDGER

#### mobilefish.com

• Blockchain platforms don't use a centralised database instead each node has a copy of

the ledger.

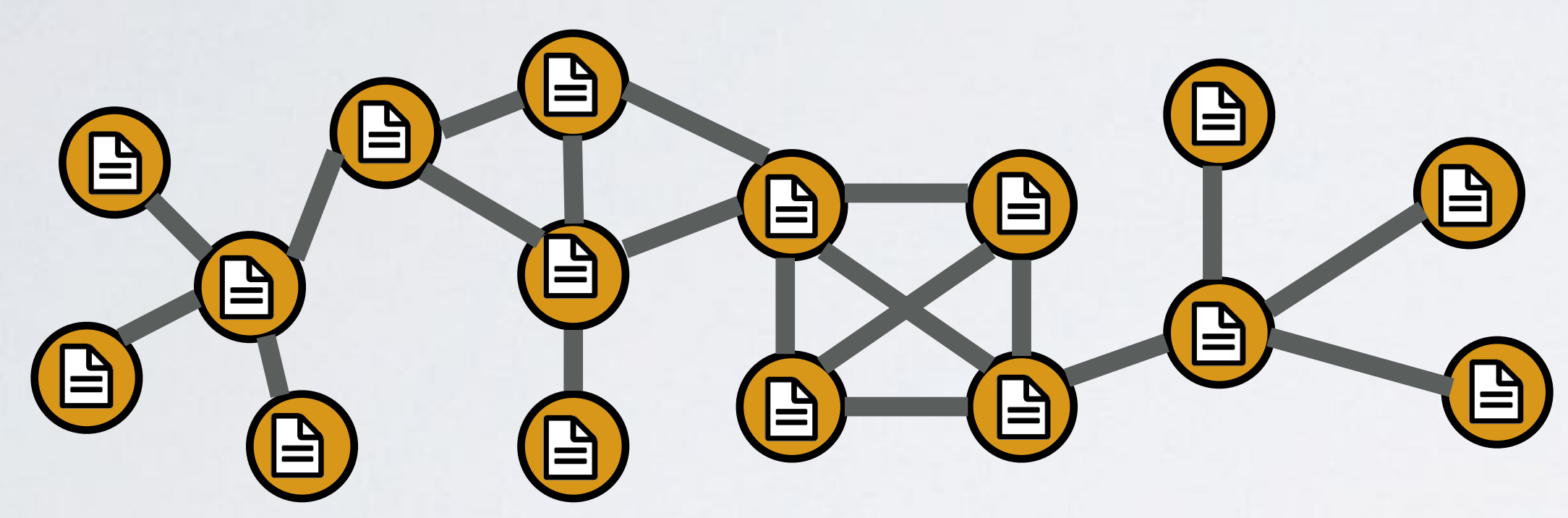

• Cryptocurrencies such as Bitcoin only stores balance information in the distributed

- ledger.
- ledger.

• Blockchain platforms such as Ethereum can store any kind of information, such as identity information, patient information, real estate information, etc., in the distributed

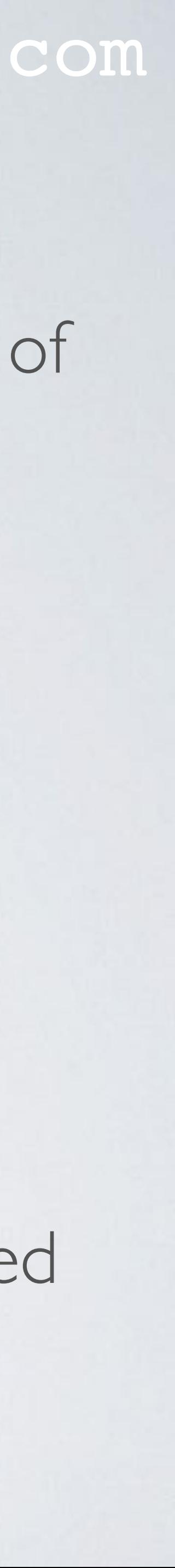

### PUBLIC LEDGER / PERMISSIONLESS LEDGER

#### mobilefish.com

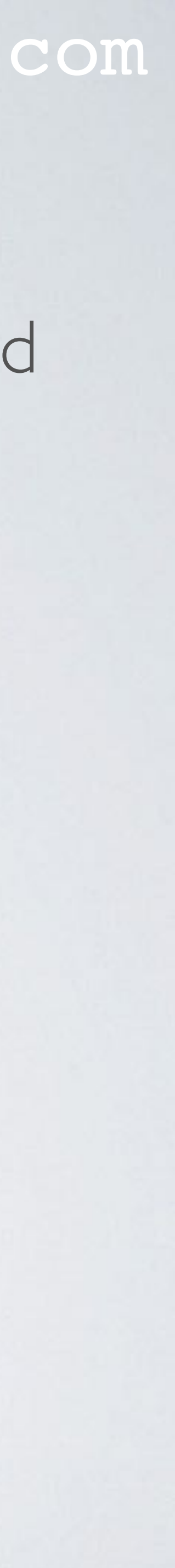

• When there is no central authority managing access to the ledger, this ledger is called a public ledger or a permissionless ledger.

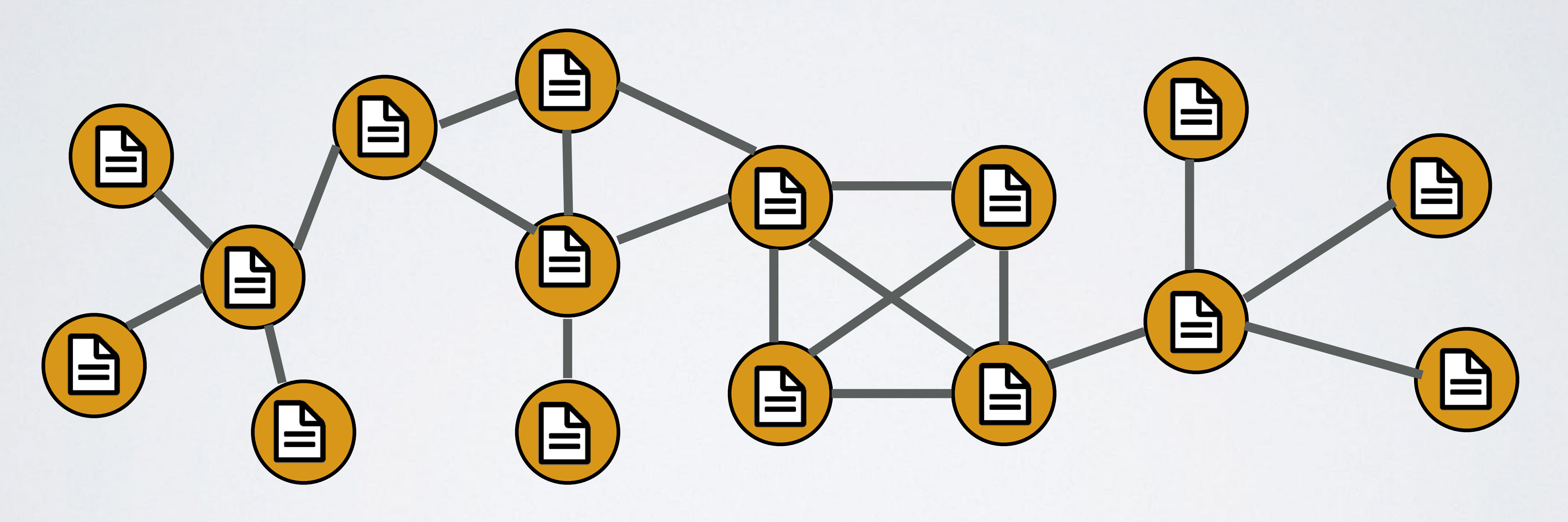

### PRIVATE LEDGER / PERMISSIONED LEDGER

mobilefish.com

• When there is a central authority managing access to the ledger, this ledger is called a

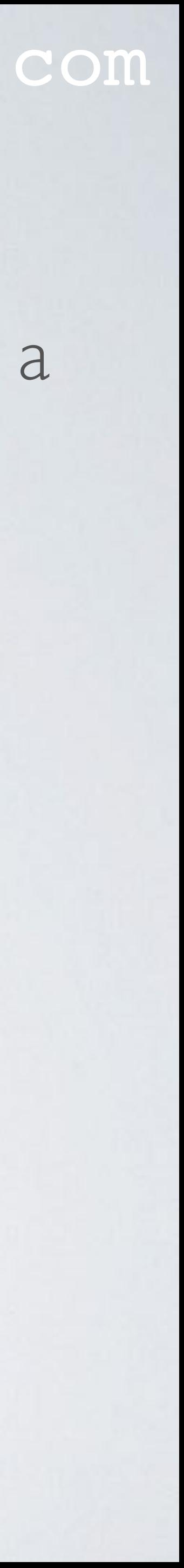

private ledger or a permissioned ledger.

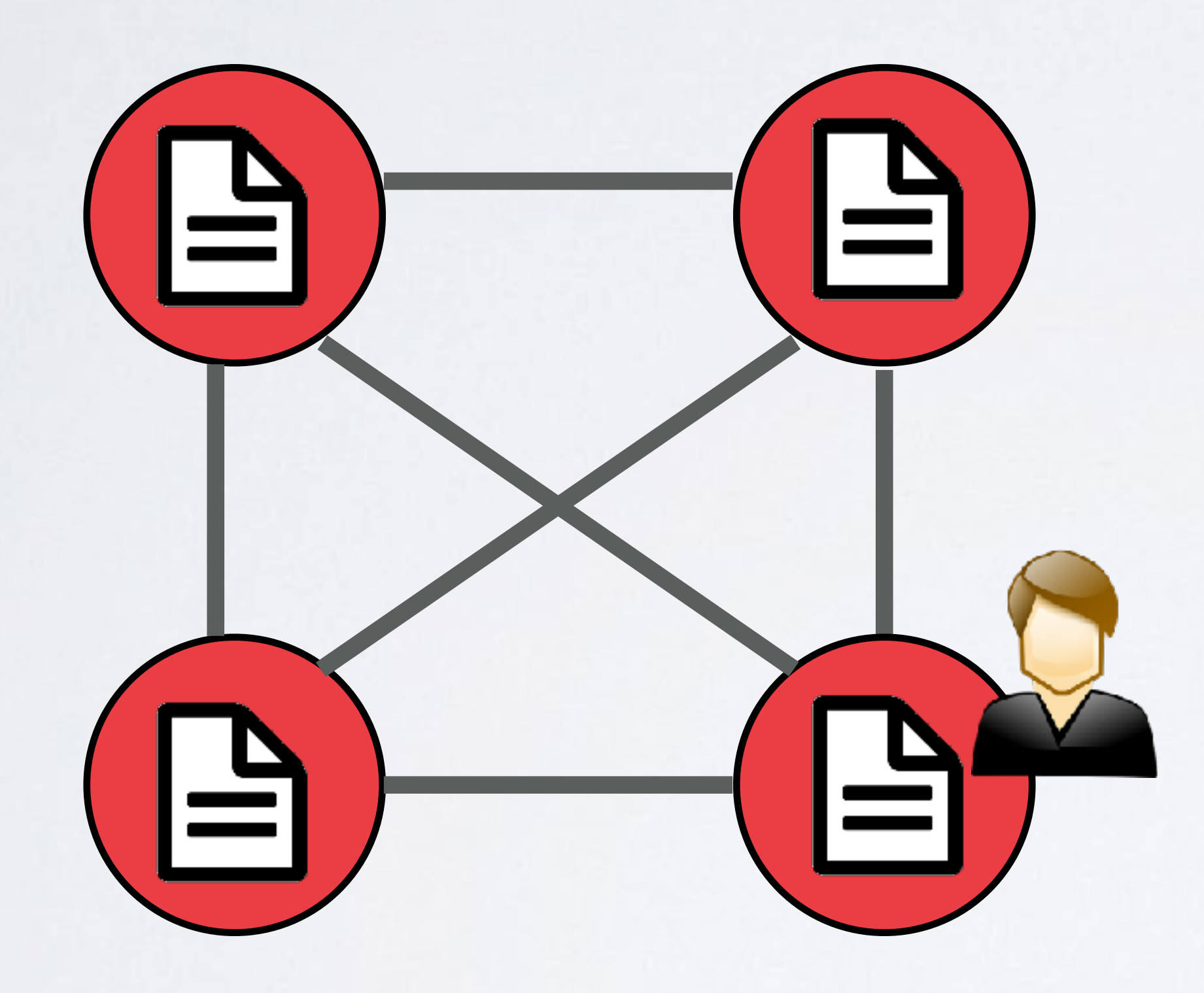

### ADDTIONAL INFORMATION

#### mobilefish.com

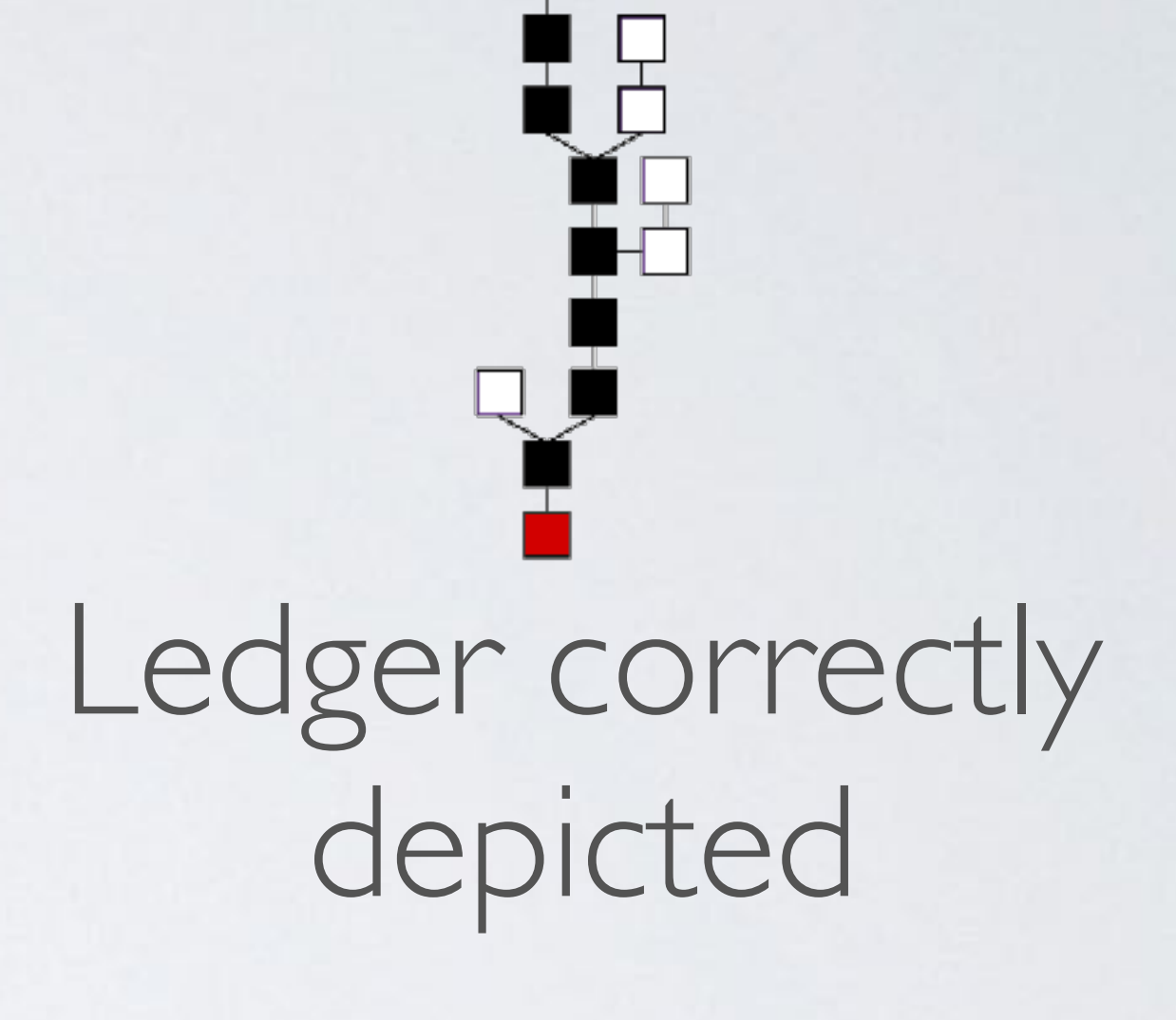

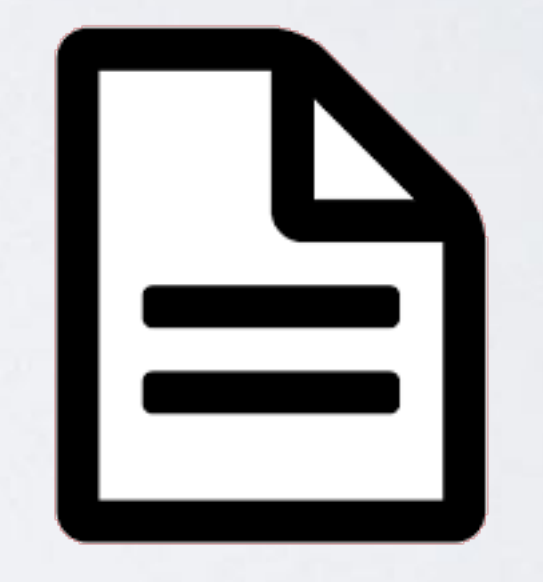

Ledger not correctly depicted

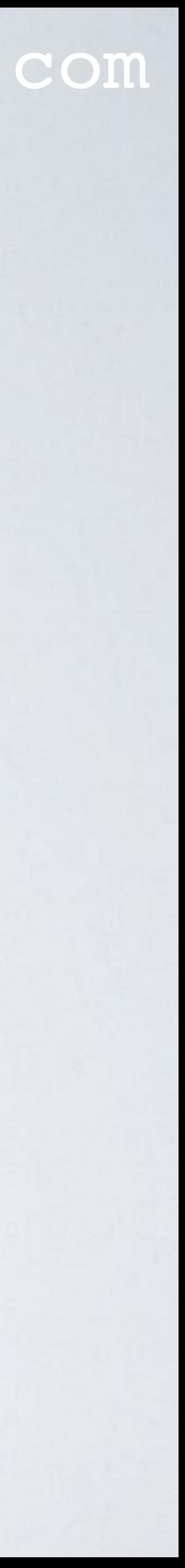

• Bitcoin and Ethereum nodes have copies of the ledger, but the ledger should be correctly depicted this way:

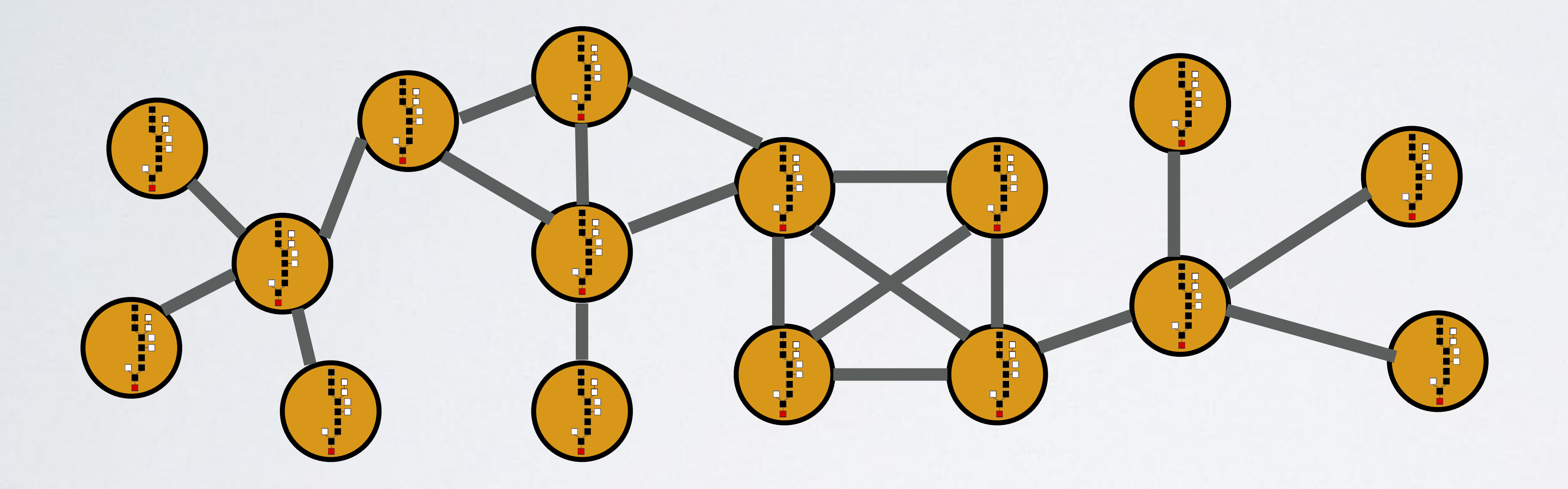

• In the next video i will explain why this ledger should look like this.